## **Kuramoto–Sivashinsky Equation**

## **1.** Consider the pattern formation equation

$$
u_t + uu_x + \nu u_{xx} + \mu u_{xxxx} = 0
$$
 with  $u(0, x) = u_0(x)$ 

on the domain  $[-1, 1]$  with periodic boundary conditions. Approximate *u* and  $uu_x$ using discrete Fourier series as

$$
u(x,t) \approx \sum_{n=-N/2+1}^{N/2} y_j(t)e^{\pi inx}
$$
 and  $(uu_x)(x,t) \approx \sum_{n=-N/2+1}^{N/2} B_n(y(t))e^{\pi inx}$ 

where  $y = (y_0, \ldots, y_{N/2}, y_{-N/2+1}, \ldots, y_{-1})$  to obtain the system of ordinary differential equations

$$
\frac{dy_n}{dt} + B_n(y) - \nu \pi^2 n^2 y_n + \mu \pi^4 n^4 y_n = 0.
$$

Note that  $B_n$  depends on  $t$  through  $y$  and may be computed using the subroutine developed in class for the viscous Burger equations. Write a program to integrate *y<sup>n</sup>* on the interval  $[0, T]$  using the split Euler scheme

$$
y_{n,j+1} = (y_{n,j} - hB_n(y_{\cdot,j})) \exp(\nu \pi^2 n^2 h - \mu \pi^4 n^4 h)
$$
  
where  $y_{\cdot,j} = (y_{0,j}, \dots, y_{N/2,j}, y_{-N/2+1,j}, \dots, y_{-1,j})$  and  $y_{n,j} \approx y_n(t_j)$  with  $t_j = jh$ .

Modifications of the file burger.c from April 18 yields the program

```
1 #include <math.h>
2 #include <complex.h>
3 #include <stdio.h>
4 #include <stdlib.h>
5 #include <sys/time.h>
6 #include <sys/resource.h>
7
8 #include "fft.h"
9
10 complex f(complex x){
11 return cos(M PI*x)+sin(3*M PI*x);
12 }
13
14 void makeB(int N,complex Y[N],complex B[N]){
15 complex Z[N];
16 fif(t(N,Y,Z));17 for(int n=0;n<N;n++){
18 Z[n]=Z[n]*Z[n]/2;19 }
```

```
20 fft(N,Z,B);
21 for(int n=-N/2+1;n<N/2;n++){
22 int l;
23 if(n<0) l=n+N; else l=n;
24 B[l]=M_PI*I*n*B[l];
25 }
26 B[N/2]=0;27 }
28
29 int main(){
30 double t=1.0;
31 double nu=0.01;
32 double mu=0.00001;
33 {
34 struct rlimit rlim={RLIM_INFINITY,RLIM_INFINITY};
35 setrlimit(RLIMIT STACK, &rlim);
36 }
37 int N=128;
38 complex X[N], Y[N], Z[N], B[N];
39 for(int k=-N/2+1;k<=N/2;k++){
40 int l;
41 if(k<0) l=k+N;
42 else l=k;
43 X[1]=f(2.0*k/N);44 }
45 fft(N,X,Y);
46 int J=16384;
47 double h=t/J;
48 for(int j=0;j<J;j++){
49 makeB(N,Y,B);
50 for(int n=-N/2+1;n<=N/2;n++){
51 int l;
52 if(n < 0) l=n + N;
53 else l=n;
54 double pi2n2=M_PI*M_PI*n*n;
55 Y[1] = (Y[1]-h*B[1])56 *exp((nu-mu*pi2n2)*pi2n2*h);
57 }
58 }
59 fift(N,Y,Z);
60 printf("#%21s %22s %22s\n","x","Re(u)","Im(u)");
61 for(int n=-N/2+1;n<=N/2;n++){
62 double x=2.0/N*n;
63 int l;
```

```
64 if(n < 0) l=n + N;
65 else l=n;
66 printf("%22.14e %22.14e %22.14e\n",x,Z[l]);
67 }
68 printf("# u(0, %d) = %g %g \n\pi^1, Z[0]);
69 return 0;
70 }
```
Note the files fit.c and fit.h used by the above program are exactly the same as those developed in class.

**2.** Set  $u_0(x) = \cos(\pi x) + \sin(3\pi x)$ ,  $\mu = 0.00001$ ,  $\nu = 0.01$ ,  $N = 128$  and  $h = T/J$  where *T* = 1 and *J* = 16384. Verify that  $u(0,T) \approx 0.32$ . Draw a plot of  $u(x,T)$  versus *x*.

Output of the program in the previous section is

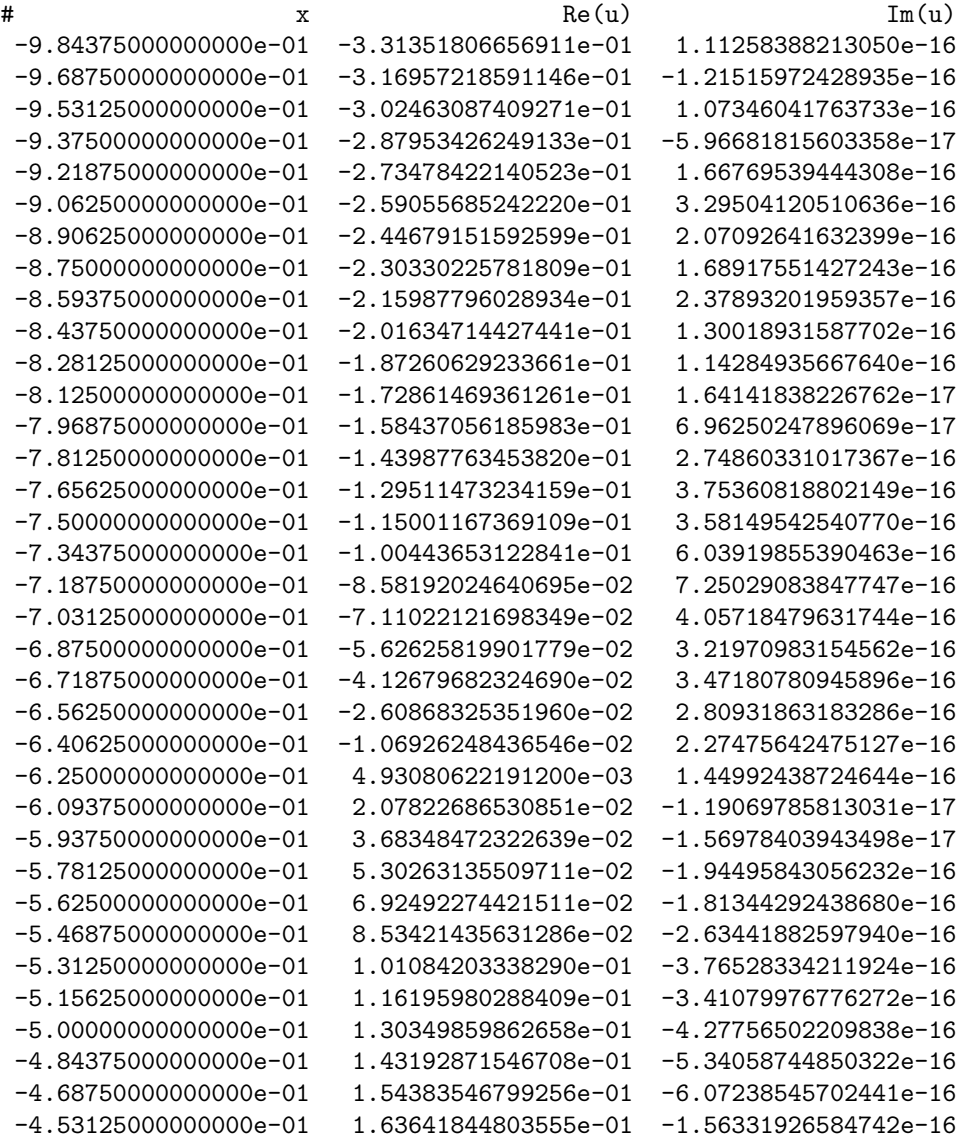

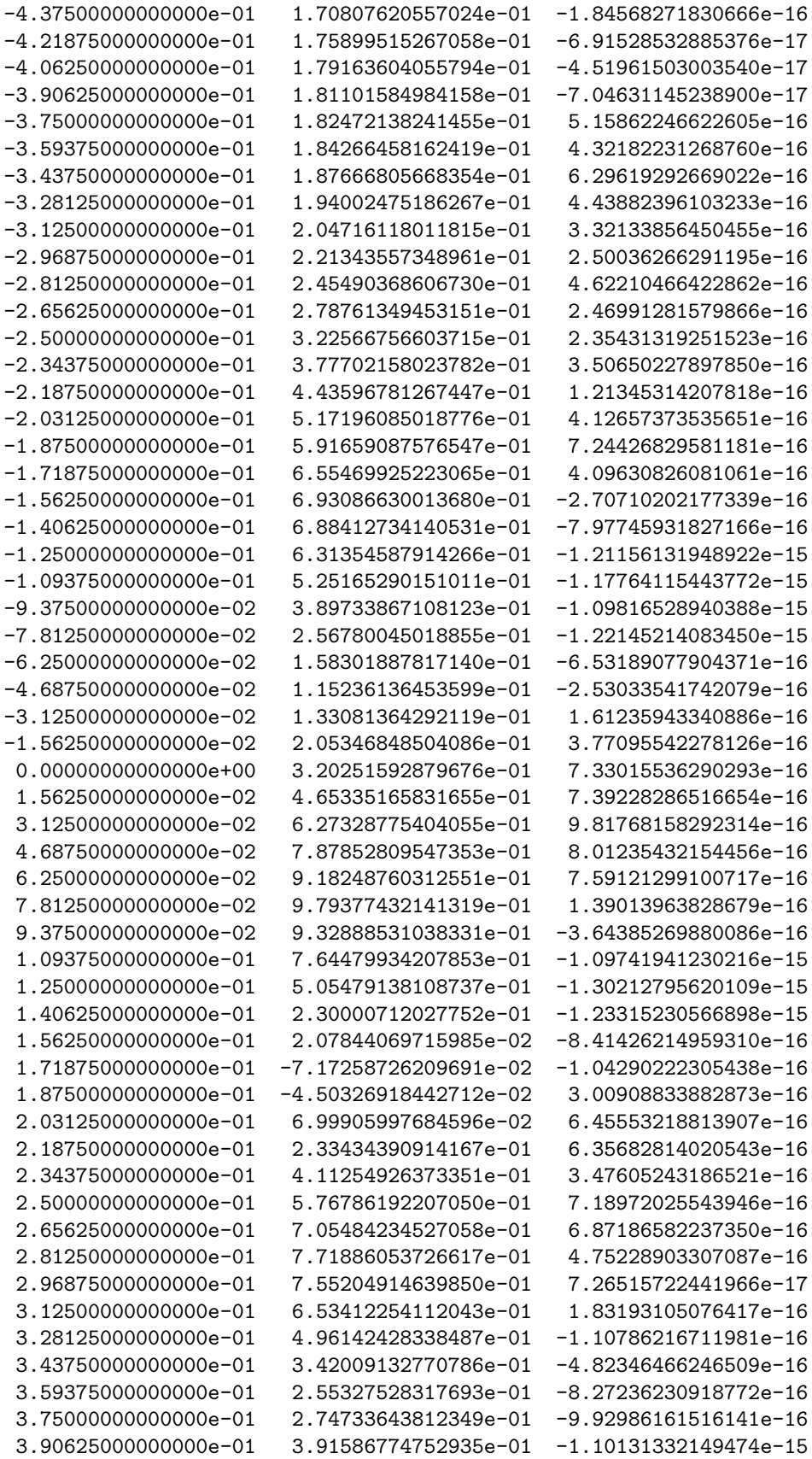

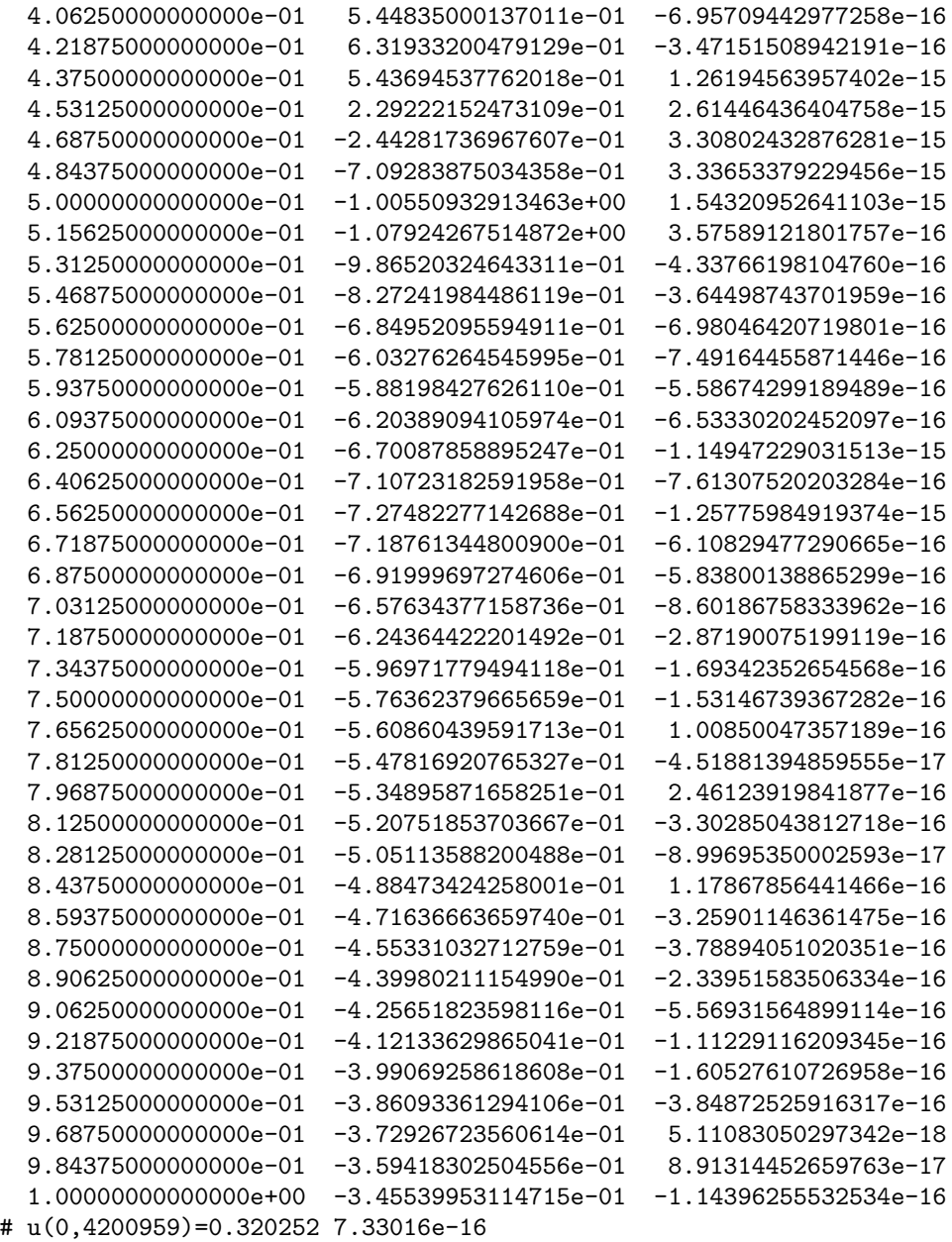

which shows

$$
u(0,T) \approx 0.320252.
$$

The gnuplot plotting script

```
set terminal postscript enhanced eps font "Courier-Bold"
set output 'plot2.eps'
set size 0.7,0.7
set xlabel "x"
set ylabel "u(x,1)"
set key left top
set key spacing 1.5
set style data lines
set sample 800
```
plot [] [-1.5:1.5] "p2.out" ti ""

creates the graph

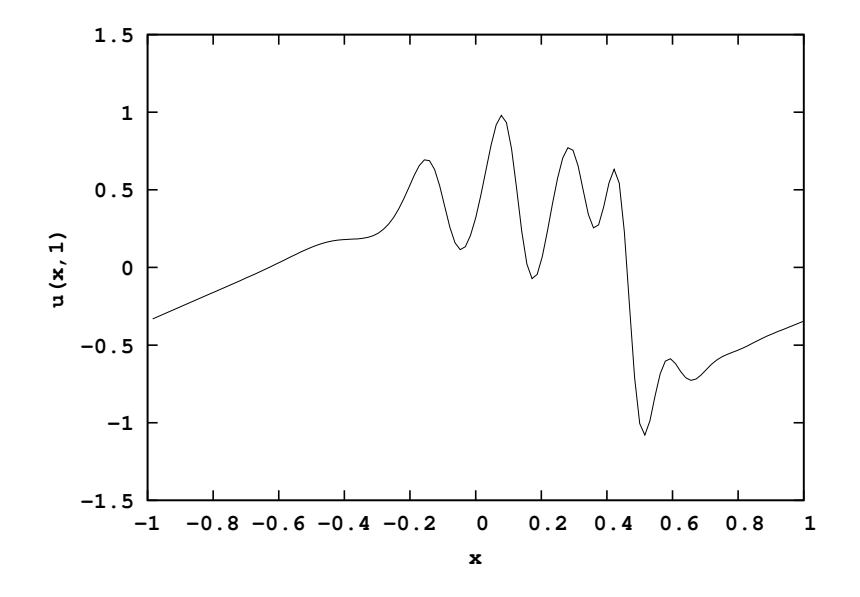

**3.** For convenience define  $\alpha_n = \nu \pi^2 n^2 h - \mu \pi^4 n^4 h$  and modify your code to use the split RK2 scheme given by

$$
k_{1,n} = -hB_n(y_{\cdot,j})
$$
  
\n
$$
k_{2,n} = -he^{-\alpha_n}B_n(p)
$$
 where  $p_n = (y_{n,j} + k_{1,n})e^{\alpha_n}$   
\n
$$
y_{n,j+1} = (y_{n,j} + (k_{1,n} + k_{2,n})/2)e^{\alpha_n}.
$$

Let  $U^h$  be the approximation of  $u(T)$  using the split RK2 method with step size h. Graph  $\log \|U^h - U^{h/2}\|$  versus  $\log h$  where  $h = 2^{-j}$  for  $j = 6, \ldots, 16$  and

$$
||U^h - U^{h/2}|| = \sqrt{\frac{2}{N} \sum_{\ell=-N/2+1}^{N/2} \left| U^h \left( \frac{2\ell}{N} \right) - U^{h/2} \left( \frac{2\ell}{N} \right) \right|^2}
$$

to verify the order of convergence for the split RK2 method numerically. What happens if you take  $N = 256$ ?

The program

- 1 #include <math.h>
- 2 #include <complex.h>
- 3 #include <stdio.h>
- 4 #include <stdlib.h>
- 5 #include <sys/time.h>
- 6 #include <sys/resource.h>

Math/CS 467/667 Programming Project 3

```
7
8 #include "fft.h"
9
10 complex f(complex x){
11 return cos(M\ \text{PI}^*x)+sin(3*M\ \text{PI}^*x);12 }
13
14 void makeB(int N,complex Y[N],complex B[N]){
15 complex Z[N];
16 fift(N, Y, Z);
17 for(int n=0;n<N;n++){
18 Z[n]=Z[n]*Z[n]/2;19 }
20 fft(N,Z,B);
21 for(int n=-N/2+1;n<N/2;n++){
22 int l;
23 if(n<0) l=n+N; else l=n;
24 B[l]=M_PI*I*n*B[l];
25 }
26 B[N/2]=0;27 }
28
29 double dist(int N,complex X[N],complex Y[N]){
30 double r=0;
31 for(int n=0;n<N;n++){
32 double Z=X[n]-Y[n];
33 \, r=r+Z^*conj(Z);34 }
35 return sqrt(r);
36 }
37
38 int main(){
39 double t=1.0;
40 double nu=0.01;
41 double mu=0.00001;
42 {
43 struct rlimit rlim={RLIM_INFINITY,RLIM_INFINITY};
44 setrlimit(RLIMIT_STACK,&rlim);
45 }
46 int N=128;
47 complex X[N], Y[N], Z[N], Zold[N], B[N];48 for(int k=-N/2+1;k<=N/2;k++){
49 int l;
50 if(k<0) l=k+N;
```

```
51 else l=k;
52 X[1]=f(2.0*k/N);53 }
54 printf("#%7s %22s %22s %22s\n","J","|U^h-U^h/2|",
55 "Re(U^h(0,1))","Im(U^h(0,1))");
56 for(int J=64;J<=131072;J=J*2){
57 fft(N,X,Y);
58 double h=t/J;
59 for(int j=0;j<J;j++){
60 complex k1[N], k2[N], tmp[N];
61 makeB(N,Y,B);
62 for(int n=-N/2+1;n<=N/2;n++){
63 int l=n<0?n+N:n;
64 double pi2n2=M_PI*M_PI*n*n;
65 double alpha=(nu-mu*pi2n2)*pi2n2*h;
66 k1[l] = -h*B[l];67 tmp[l]=(Y[l]+k1[l])*exp(alpha);
68 } // k1=h f(yn,tn)
69 // tmp=(yn+k1)*exp(-ah)70 makeB(N,tmp,B);
71 for(int n=-N/2+1;n<=N/2;n++){
72 int l=n<0?n+N:n;
73 double pi2n2=M_PI*M_PI*n*n;
74 double alpha=(nu-mu*pi2n2)*pi2n2*h;
75 k2[l]=-h*B[l]*exp(-alpha);
76 } // k2=h exp(ah)f(tmp,tn+h)
77 for(int n=-N/2+1;n<=N/2;n++){
78 int l=n<0?n+N:n;
79 double pi2n2=M_PI*M_PI*n*n;
80 double alpha=(nu-mu*pi2n2)*pi2n2*h;
81 Y[l] = (Y[l] + (k1[l] + k2[l])/2)*exp(alpha);82 }
83 }
_{84} fift(N,Y,Z);
85 if(J>64){
86 double er=dist(N,Z,Zold);
87 printf("%8d %22.14e %22.14e %22.14e\n",J/2,er,Zold[0]);
88 }
89 memcpy(Zold,Z,N*sizeof(complex));
90 }
91 return 0;
92 }
 produces the output
```
 $\sharp$  J  $|U^h-U^h/2|$  Re(U^h(0,1)) Im(U^h(0,1))

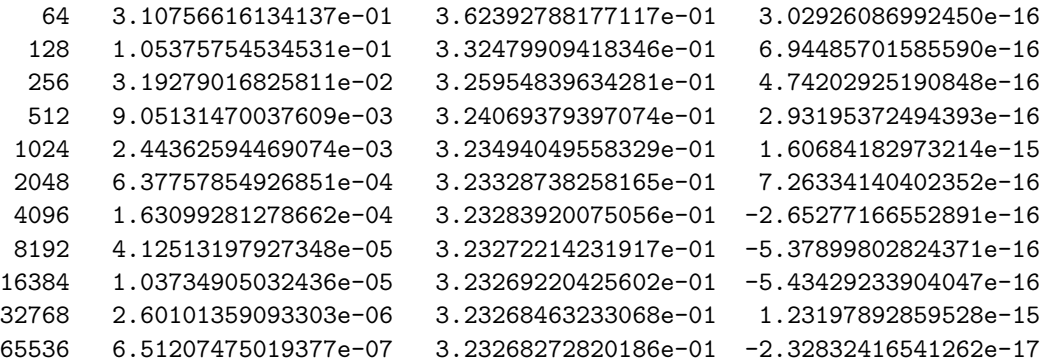

with graph

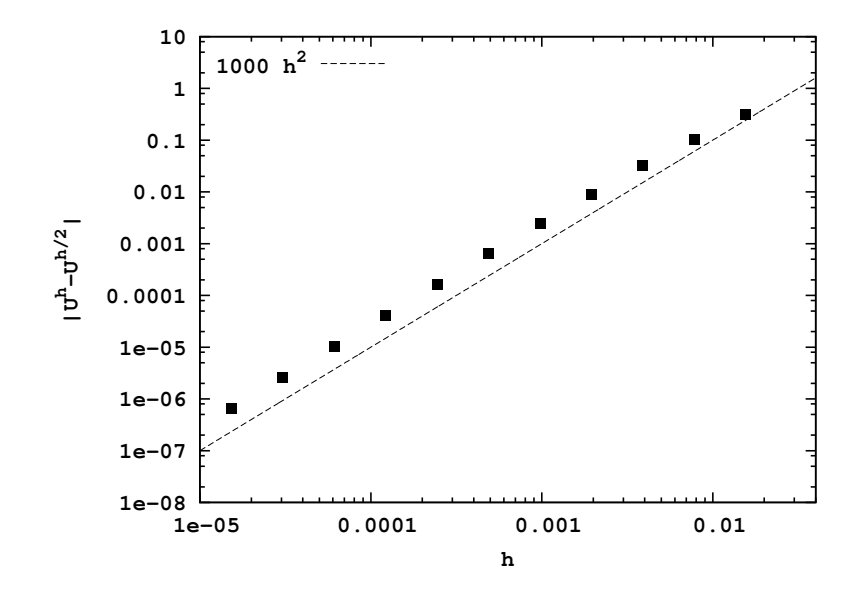

The fact that the points agree with curve  $y = Kh^2$  where  $K \approx 1000$  implies the method is functioning as a second order method. We now take  $N = 256$  in line 46 of the above program and to obtain

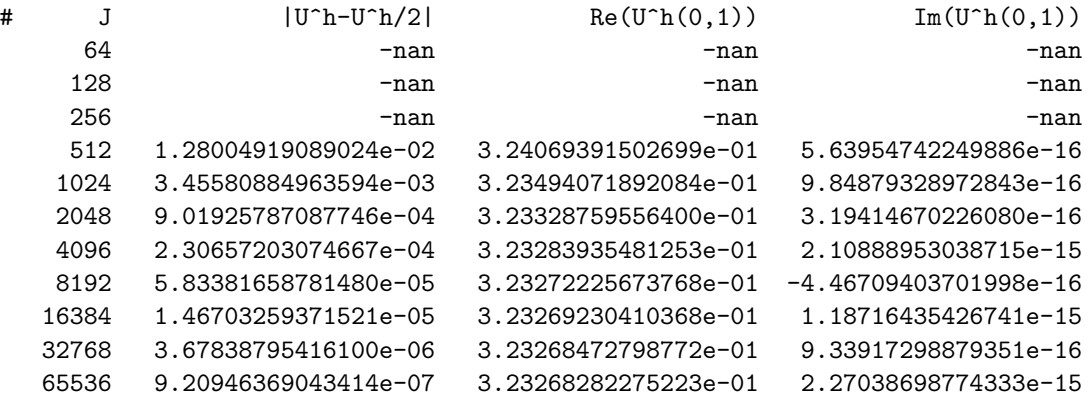

Note that for values of *J* equal to 64, 128 and 256 the computation returns *not a number* as the result. This is because larger values of *N* require smaller time steps in order for the method to be stable. When  $J = 65536$  the value of  $U^h(0,1) \approx 3.232682$  when either

 $N = 128$  or  $N = 256$ . This suggests that the exact solution  $u(0,1)$  is equal 3.232682 to seven significant digits.

**4.** [Extra Credit] Repeat the previous question for the split RK4 method. Approximate the value of  $u(0,T)$  with as much precision as possible by increasing *J* and *N*.

Following the handout on split RK schemes, consider a differential equation of the form

$$
\frac{dy}{dt} + ay = f(y, t) \quad \text{with} \quad y(t_n) = y_n.
$$

Introduce the variables

$$
w = e^{a(t-t_n)}y
$$
 and  $g(w,t) = e^{a(t-t_n)}f(we^{-a(t-t_n)},t)$ 

to obtain the differential equation

$$
\frac{dw}{dt} = g(w, t) \quad \text{with} \quad w(t_n) = y_n.
$$

The four-stage fourth-order Runge-Kutta scheme for integrating *w* is

$$
k_1 = hg(w_n, t_n)
$$
  
\n
$$
k_2 = hg(w_n + k_1/2, t_n + h/2)
$$
  
\n
$$
k_3 = hg(w_n + k_2/2, t_n + h/2)
$$
  
\n
$$
k_4 = hg(w_n + k_3, t_n + h)
$$
  
\n
$$
w_{n+1} = w_n + (k_1 + 2k_2 + 2k_3 + k_4)/6.
$$

In terms of *y* and *f* this may be written

$$
k_1 = h f(y_n, t_n)
$$
  
\n
$$
k_2 = h e^{ah/2} f((y_n + k_1/2)e^{-ah/2}, t_n + h/2)
$$
  
\n
$$
k_3 = h e^{ah/2} f((y_n + k_2/2)e^{-ah/2}, t_n + h/2)
$$
  
\n
$$
k_4 = h e^{ah} f((w_n + k_3)e^{-ah}, t_n + h)
$$
  
\n
$$
y_{n+1} = e^{-ah}(y_n + (k_1 + 2k_2 + 2k_3 + k_4)/6).
$$

The resulting program

```
1 #include <math.h>
```
- 2 #include <complex.h>
- 3 #include <stdio.h>
- 4 #include <stdlib.h>
- 5 #include <sys/time.h>
- 6 #include <sys/resource.h>

```
7
```
Math/CS 467/667 Programming Project 3

```
8 #include "fft.h"
9
10 complex f(complex x){
11 return cos(M_PI*x)+sin(3*M_PI*x);
12 }
13
14 void makeB(int N,complex Y[N],complex B[N]){
15 complex Z[N];
16 fift(N,Y,Z);
17 for(int n=0;n<N;n++){
18 Z[n]=Z[n]*Z[n]/2;19 }
_{20} fft(N,Z,B);
21 for(int n=-N/2+1;n<N/2;n++){
22 int l;
23 if(n<0) l=n+N; else l=n;
24 B[l]=M_PI*I*n*B[l];
25 }
26 B[N/2]=0;27 }
28
29 double dist(int N,complex X[N],complex Y[N]){
30 double r=0;
31 for(int n=0;n<N;n++){
32 double Z=X[n]-Y[n];
33 r=r+Z*conj(Z);34 }
35 return sqrt(r);
36 }
37
38 int main(){
39 double t=1.0;
40 double nu=0.01;
41 double mu=0.00001;
42 {
43 struct rlimit rlim={RLIM_INFINITY,RLIM_INFINITY};
44 setrlimit(RLIMIT STACK, &rlim);
45 }
46 int N=128;
47 complex X[N], Y[N], Z[N], Zold[N], B[N];
48 for(int k=-N/2+1;k<=N/2;k++){
49 int l;
50 if(k<0) l=k+N;
51 else l=k;
```

```
52 X[1]=f(2.0*k/N);53 }
54 printf("#%7s %22s %22s %22s\n","J","|U^h-U^h/2|",
55 "Re(U^h(0,1))","Im(U^h(0,1))");
56 for(int J=64;J<=131072;J=J*2){
57 fft(N,X,Y);
58 double h=t/J;
59 for(int j=0;j<J;j++){
60 complex k1[N], k2[N], k3[N], k4[N], tmp[N];
61 makeB(N,Y,B);
62 for(int n=-N/2+1;n<=N/2;n++){
63 int l=n<0?n+N:n;
64 double pi2n2=M_PI*M_PI*n*n;
65 double alpha=(nu-mu*pi2n2)*pi2n2*h;
66 k1[l] = -h*B[l];67 tmp[l]=(Y[l]+k1[l]/2)*exp(alpha/2);
68 } // k1=h f(yn,tn)
69 // tmp=(yn+k1/2)*exp(-ah/2)
70 makeB(N,tmp,B);
71 for(int n=-N/2+1;n<=N/2;n++){
72 int l=n<0?n+N:n;
73 double pi2n2=M_PI*M_PI*n*n;
74 double alpha=(nu-mu*pi2n2)*pi2n2*h;
75 k2[l]=-h*B[l]*exp(-alpha/2);
76 tmp[l]=(Y[l]+k2[l]/2)*exp(alpha/2);
77 } // k2=h exp(ah)f(tmp,tn+h)
78 // tmp=(yn+k2/2)*exp(-ah/2)
79 makeB(N,tmp,B);
80 for(int n=-N/2+1;n<=N/2;n++){
81 int l=n<0?n+N:n;
82 double pi2n2=M PI*M PI*n*n;
83 double alpha=(nu-mu*pi2n2)*pi2n2*h;
^{84} k3[l]=-h*B[l]*exp(-alpha/2);
85 \textrm{tmp}[l] = (Y[l] + k3[l]) * exp(alpha);
86 } // k3=h exp(ah)f(tmp,tn+h)
87 // tmp=(yn+k3) *exp(-ah)
88 makeB(N,tmp,B);
89 for(int n=-N/2+1;n<=N/2;n++){
90 int l=n<0?n+N:n;
91 double pi2n2=M PI*M PI*n*n;
92 double alpha=(nu-mu*pi2n2)*pi2n2*h;
93 k4[l] = -h*B[l]*exp(-alpha);94 } // k4=h exp(ah)f(tmp,tn+h)
95 for(int n=-N/2+1;n<=N/2;n++){
```

```
96 int l=n<0?n+N:n;
97 double pi2n2=M PI*M PI*n*n;
98 double alpha=(nu-mu*pi2n2)*pi2n2*h;
99 Y[l]=(Y[l]+(k1[l]+2*(k2[l]+k3[l])+k4[l])/6)*exp(alpha);
100 }
101 }
_{102} fift(N,Y,Z);
103 if(J>64){
104 double er=dist(N,Z,Zold);
105 printf("%8d %22.14e %22.14e %22.14e\n",J/2,er,Zold[0]);
106 }
107 memcpy(Zold,Z,N*sizeof(complex));
108 }
109 printf("# U(\theta, \S_0) = \S 22.14e \S 22.14e \n\pi, t, Z[\theta]);
110 return 0;
111 }
```
produces the output

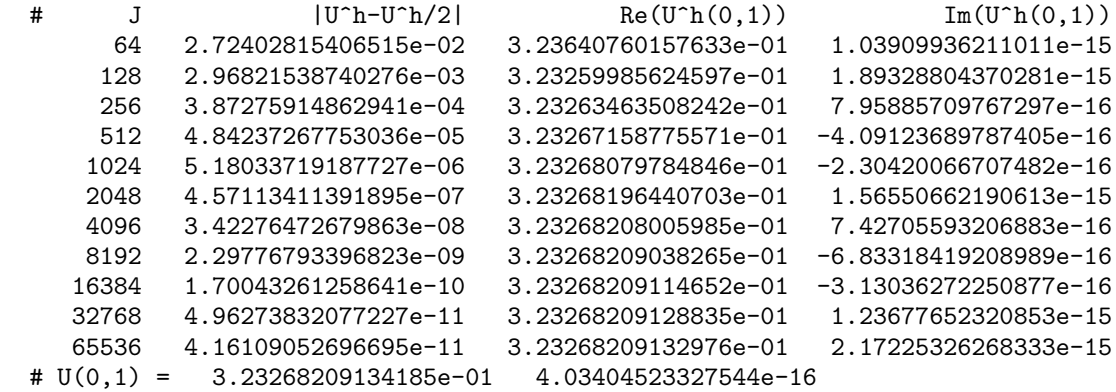

with graph

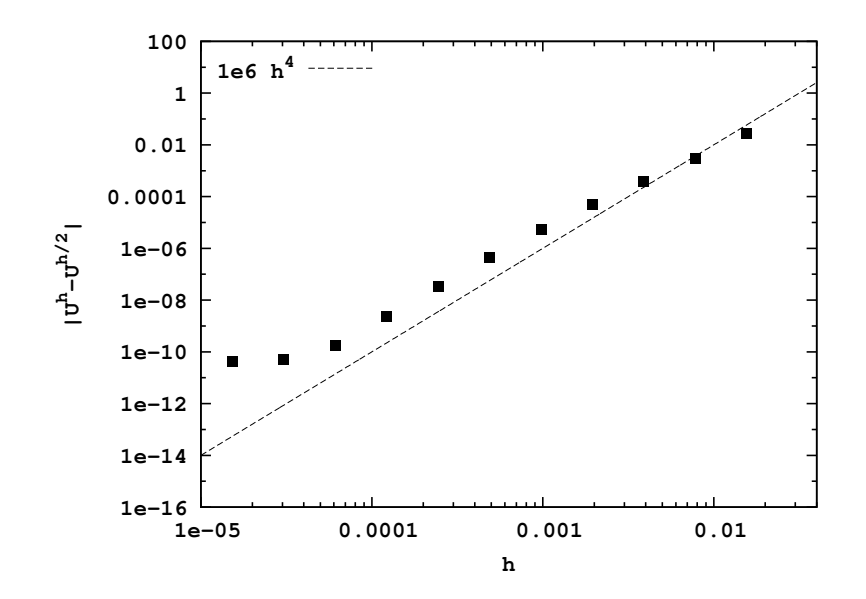

Note that the curve tracks the  $h^4$  line between  $J = 64$  and 16384 after which rounding error starts to accumulate. Without concern to the spatial resolution it appears that  $u(0,1) \approx$ 3*.*2326820913 to 11 significant digits when *N* = 128. However, this approximation needs to be independent of spatial resolution. To check this, we change the spatial resolution to  $N = 256$  in line 46 as was done with the second order method. The resulting output is

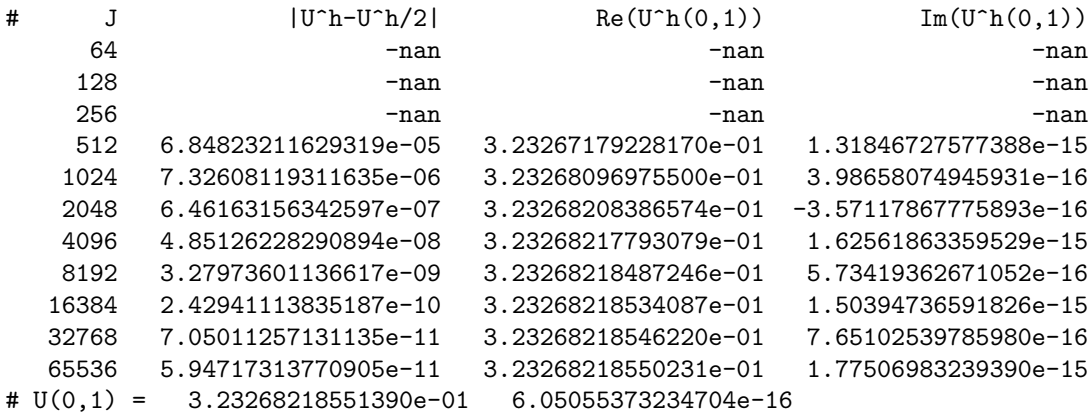

Increasing the spatial resolution now causes us to revise the estimate before to only 7 significant digits to obtain  $u(0,1) \approx 3.232682$ . As suggested from Programming Project 2 on the use of Fourier series to approximate derivatives, increasing spatial resolution more without using higher precision arithmetic may not increase accuracy. Therefore, finding about 7 significant digits appears all we are able to do obtain at this point even with a fourth order method.